# CHRISTIA SER

# РХТУ им. Д.И. Менделеева Каф. ИКТ Курс создал: ст. преп. A.М. Васецкий

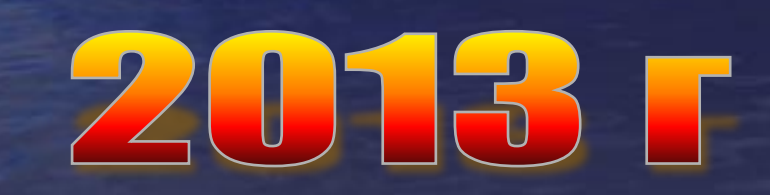

1

#### Введение

VBA, как и большинство других систем программирования, разделяет обрабатываемые данные на числа, даты, текст и другие типы. Тип данных (data type) – это термин, относящийся к определенным видам данных, которые VBA сохраняет и которыми может манипулировать.

# Типы данных

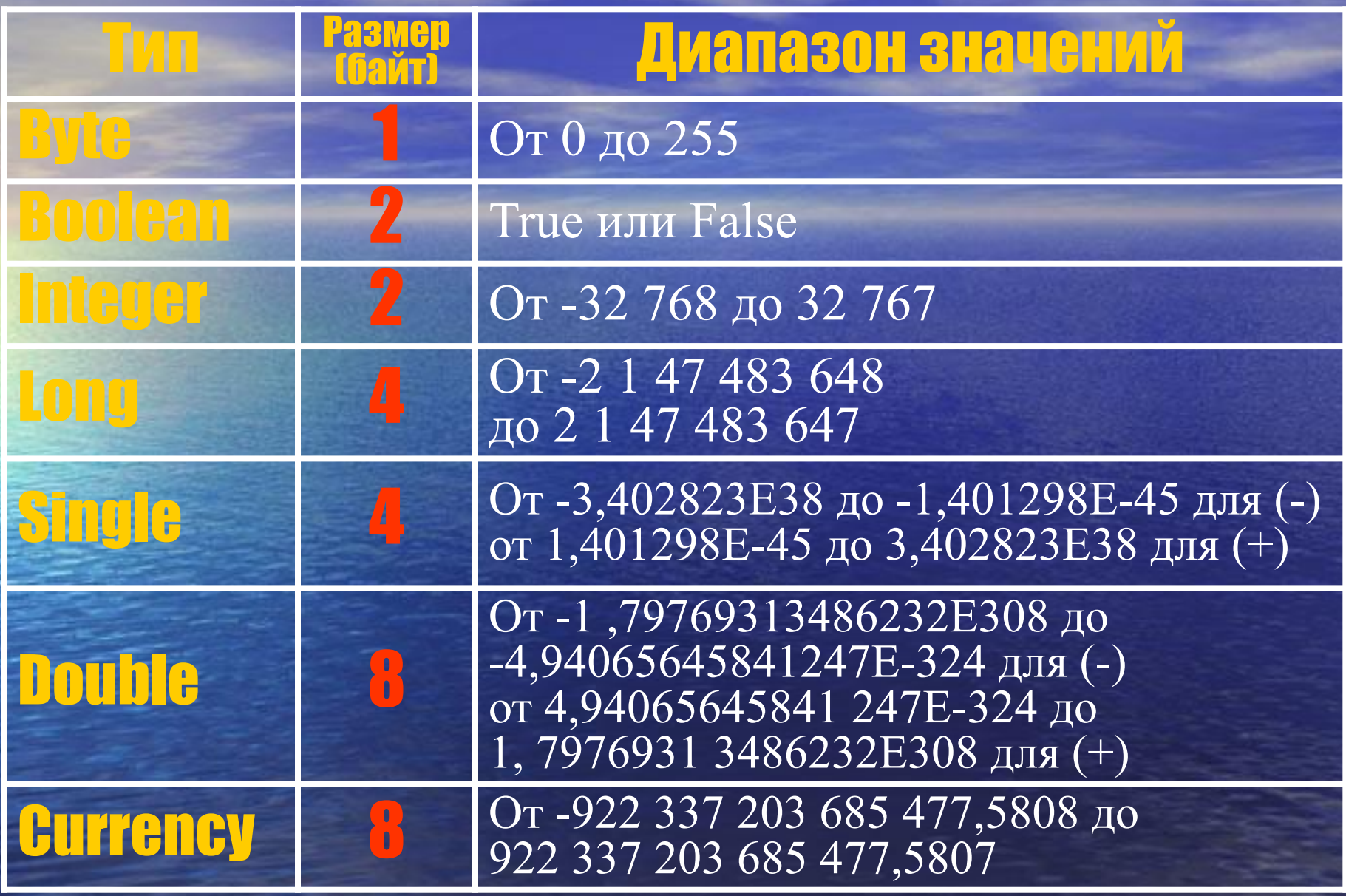

# Типы данных

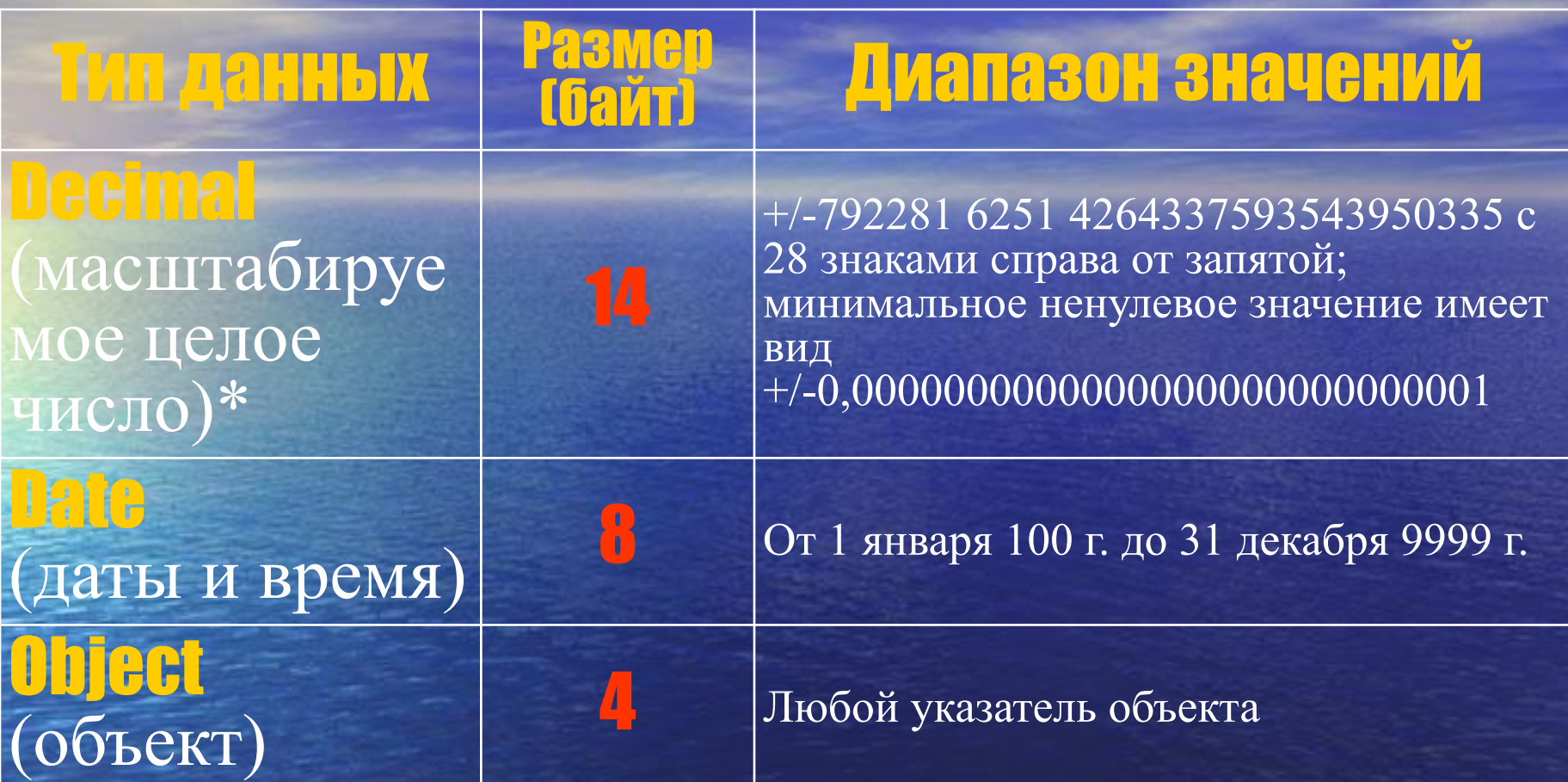

**\* - используется только внутри типа Variant через функцию CDec**

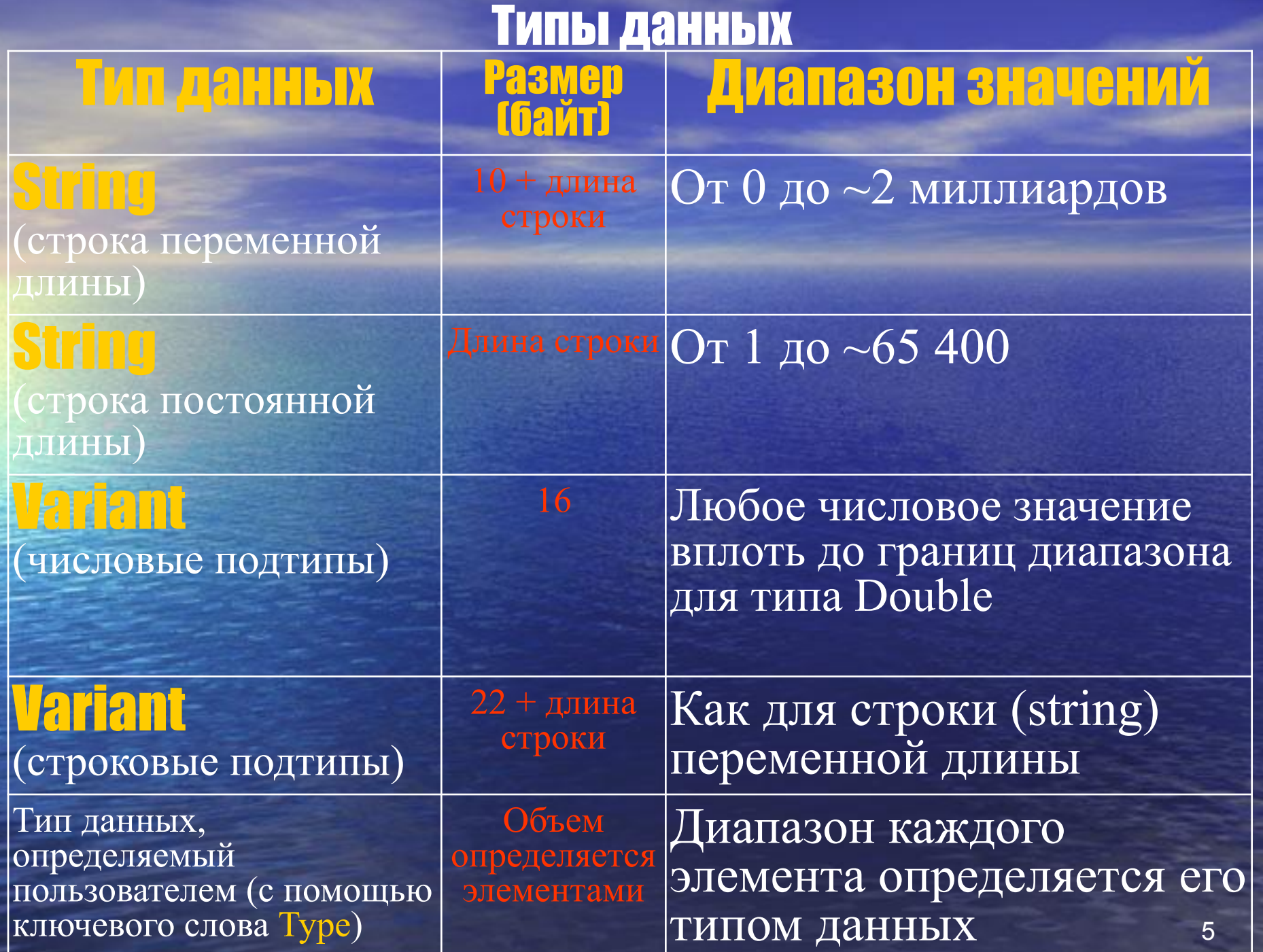

Описание переменных

Общий вид описание переменных: Dim Переменная As Тип данных Примеры: Dim i as integer, j as Byte, strName as String, cMon as Currency Dim sHeight as Single, ch as Chart Dim wbk as Workbook

Если пропустить описание переменной или не указать его, то переменной будет присвоен тип Variant. Однако, этого следует избегать.

В объявлении Dim i, j as Byte - i будет типа Variant(!). Чтобы избежать такой проблемы рекомендуется в область описания помещать оператор Option Explicit (или включать соответствующий флажок в настройках)

Символы для описания переменных

Допустимо объявлять типы, добавляя специальные символы к имени переменной. **Пример: Dim Name\$** 

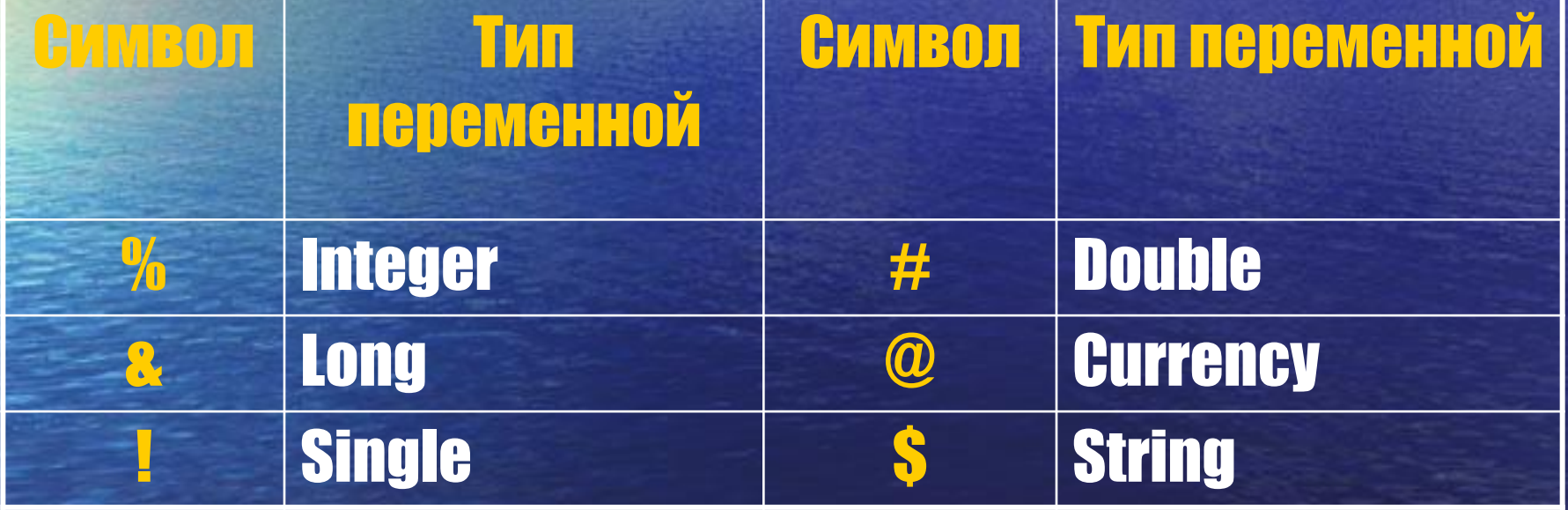

### Допустимые имена

 Длина имени не должна превышать 255 символов

 Имя не может содержать точек, пробелов и следующих символов:  $\%$ , &, !, #,  $\omega$ , \$ Имя может содержать любую комбинацию букв, цифр и символов, начинающуюся с буквы

 Имена должны быть уникальны внутри области, в которой они определены Не следует использовать имена, совпадающие с ключевыми словами VBA и именами встроенных функций и процедур Следует избегать использования l, O и c в качестве переменных. (L и o можно

8

# Обозначения в кодах

[...] - Код в скобках опциональный (т.е. может быть опущен) Public | Private - Public или Private <Инструкции> - произвольные инструкции внутри кода

#### **Константы**

Константы, в отличие от переменных, не могут изменять свои значения. Использование констант делает программы легче читаемыми и позволяет проще вносить исправления.

Синтаксис:

[Public | Private] Const ИмяКонстанты [As Тип] = Значение<br>Примеры: Const Index As Single = 5<br>Const strName As String = "Иван" Const  $i = 200$ Const  $j = 8.2 * 2$ , string  $l = "c$ трока" Const  $\dot{k} = 8 + 5$ 

В Excel есть ряд встроенных констант. Их имена начинаются с букв vb. vbCrLf - Перенос строки  $v$ b $Tab - ra$ буляция Подробный список см. в Object Browser

# Константы в Object Browser

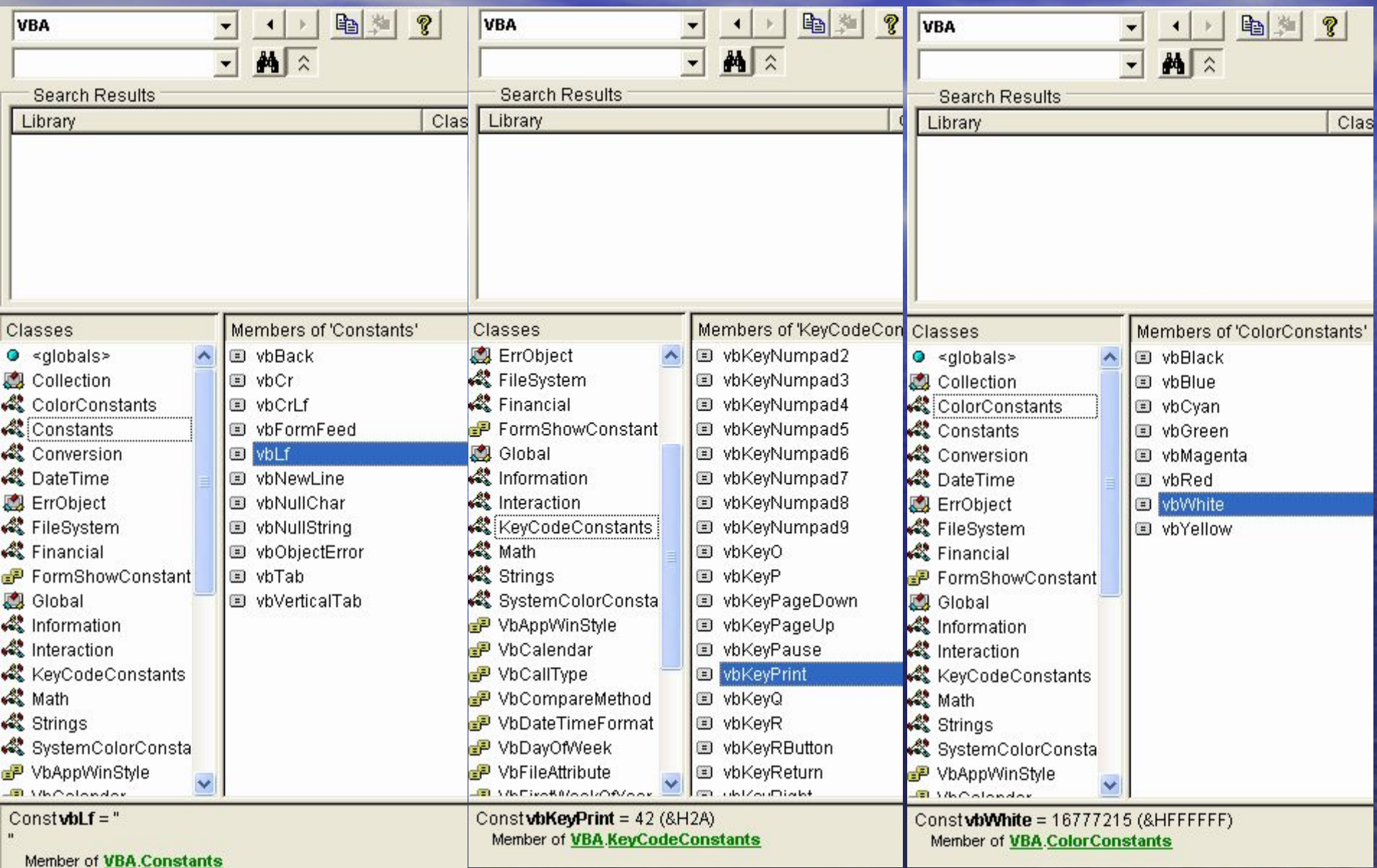

#### Область действия переменных

Термин область действия *(scope)* относится к области процедуры или модуля VBA, где данная переменная, процедура или другой идентификатор, являются доступными. Переменные, процедуры и идентификаторы, которые доступны только в процедуре, имеют область действия процедурного уровня, а те, которые доступны для всех процедур в модуле, имеют область действия модульного уровня.

Переменная, объявленная в процедуре, является доступной только в этой процедуре. Эта переменная реально существует только во время выполнения этой процедуры.

Option Explicit 'Директива компилятору требующая явного ' задания всех переменных. Действует только на модуль. Public ProjectVar As Boolean 'Переменная уровня проекта Dim ModuleVar As Boolean 'Переменная модульного уровня Const strMod As String = "Иван" 'константа модульного уровня Public Const strProj As String = "Иван" 'константа проектного уровня

Sub Variables() Dim ProcedureVar As Boolean 'Переменная уровня процедуры 'Dim ProcedureVar As Boolean 'Если переменная с именем, совпадающая с именем переменной модульного уровня объявлена в процедуре, ' То используется именно она, а не переменная модульного уровня! End Sub

# Инструкция Def[Тип]

С помощью инструкции DefТип (Тип – тип данных) используется для задания типа данных по умолчанию на уровне модуля имена которых начинаются с заданных символов. Пример: DefStr A-Q все переменные, начинающиеся с диапазона А-Q будут иметь тип String

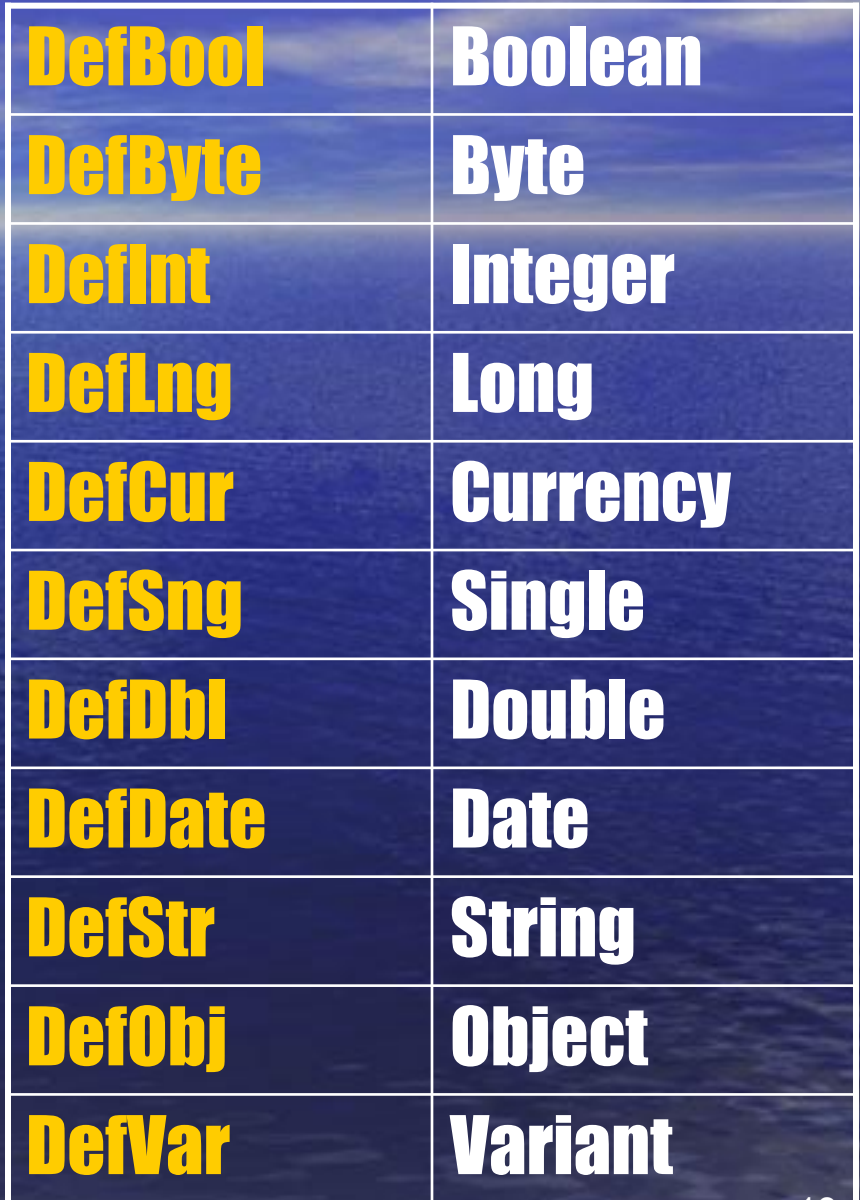

#### Строковые типы данных

Строковые типы могут быть следующими: с фиксированной длиной Декларация: Dim str as String\*N Разницу см. на скриншоте

• с произвольной длиной Декларация: Dim str as String

Строка, не помещающаяся в окно редактора может быть разбита с использованием оператора "&"

Sub Test() Dim strFix As String \* 10 Dim strFree As String Dim str1 As String, str2 As String Dim Str As String

 $strFix = "4$ MRCMp."  $strFree = "ToponsB."$  $str1 = strFix \& "End"$  $str2 = strFree \& TEnd"$ 

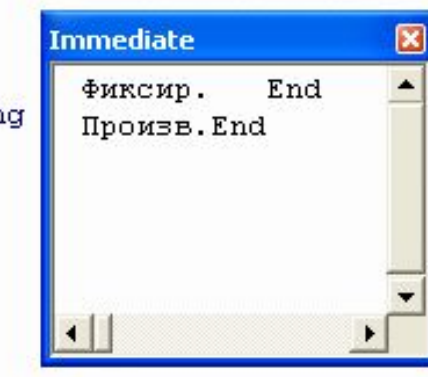

Str = "Если надо разбить длинную текстовую строку," & "то её необходимо разбивать с использванием конкатенации строк"

Debug. Print str1 Debug. Print str2 End Sub

#### Объектные типы данных

#### Существует ряд типов данных, которые попадают в категорию объектных переменных. Например:

#### Можно объявлять объекты как: **Dim chrt as Object** Но объявление напрямую: Dim chrt as Chart -

#### Объекты, связанные с диаграммами

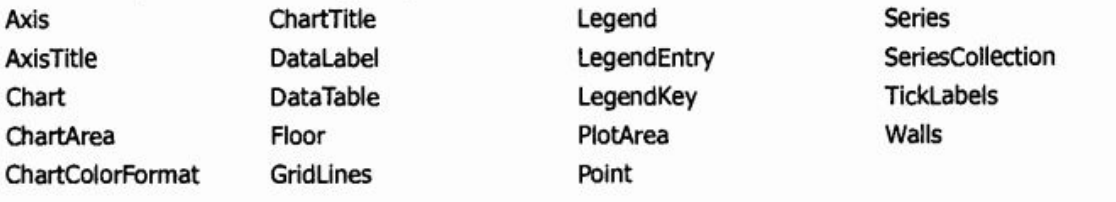

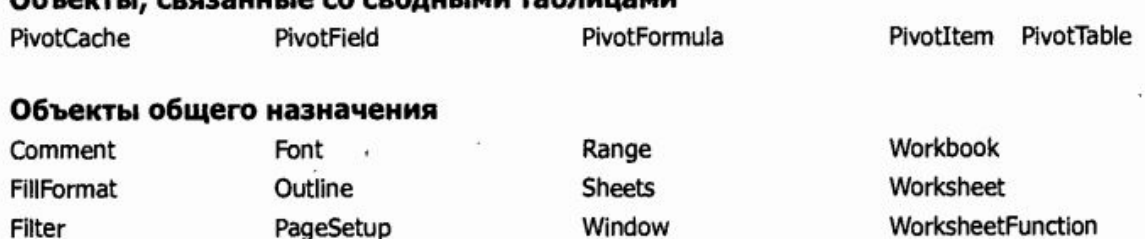

Соответственно, переменные можно описывать следующим образом:

Dim wb As Workbook Dim wks As Worksheet Dim chrt As Chart Dim ax As axis Dim pf As PivotField

Примечание. Значение таким переменным присваивается через оператор Set. Например:  $Set$  chrt = ActiveChart

## Тип данных, определённый пользователем

Наряду с массивами, представляющими нумерованный набор элементов одного типа, существует еще один способ создания структурного типа - тип, определенный пользователем, или в привычной терминологии для программистов запись. Запись - это совокупность нескольких элементов, каждый из которых может иметь свой тип. Элемент записи называется полем. Запись является частным случаем класса, в котором не определены свойства и методы.

Синтаксис: [Public | Private] Туре ИмяПеременной ИмяЭлемента [(Индексы)] As Тип [ИмяЭлемента [(Индексы)] As Тип] **End Type** Индексы – размерности элемента, являющегося массивом.

#### Пример кода пользовательского типа данных

Type Student ' Тип, определенный пользователем **'Поля** 

```
Surname As String * 20
    Name As String * 20
    Patronimic As String * 20
    ID As Integer
    Group As String * 10
    Year As Byte
    BirthDate As Date
    Marks (1 To 10) As Byte
End Type
```

```
Sub InputData()
Dim KS20 As Student ' Описание переменной
Присвоение значений элементам переменной
With KS20
    ID = 7101.Group = "IKT"Surname = "MBaHOB". Name = "Cepreй"
    . Patronimic = "Григорьевич"
    \texttt{Marks}(1) = 5End With
End Sub
```
#### Массивы

Массив, это пронумерованная группа объектов одного вида. Примеры: **Dim Cells1(1 to 10,1 to 10) as Range** Индексы массива от 1 до 10 **Dim Cells1(10,10) as Range** Индексы массива от 0 до 10 Теоретически массивы могут иметь до 60 измерений, но на практике редко используется более 4-х

# Option Base

**Option base** задаёт нижнюю границу массивов по умолчанию. Используются только один раз в модуле. Пример: **Option base** 1 Dim Lower Dim MyArray(20), TwoDArray(3, 4) Dim ZeroArray(0 To 5) ' перезадаём границу Lower = LBound(MyArray) ' вернёт 1. Lower = LBound(TwoDArray, 2) ' вернёт 1. Lower = LBound(ZeroArray) ' вернёт 0.

#### Динамические массивы

Если заранее неизвестна размерность массива, его можно задати в виде динамического массива Dim DynArray() as Byte Modules В дальнейшем надо задать его размерности в коде программы: Vphabetic Catego ReDim DynArray(1 To 5) Эту инструкцию можно использовать неоднократно, однако переразмеривание ведёт к потере данных из массива. Поэтому при очередном переразмеривании, если надо сохранить данные необходимо использовать оператор: ReDim Preserve DynArray(1 To 7)

Двигаться может только верхняя граница массива и только последнее измерение многомерного массива

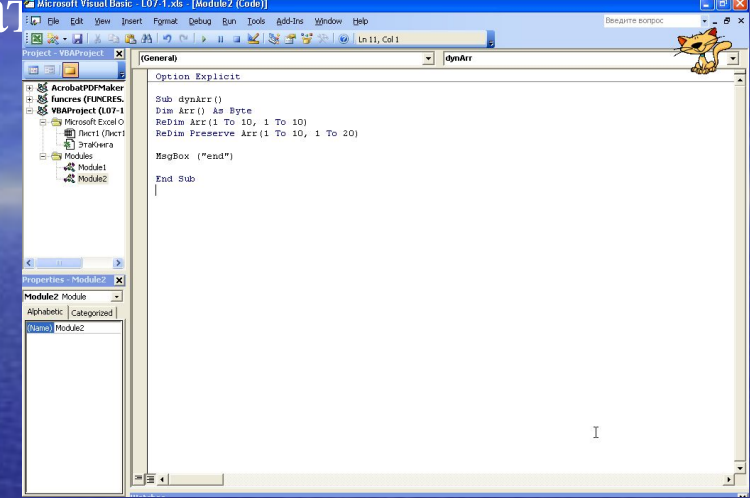

### Функции для работы с массивами

IsArray(Имя Переменной) – возвращает True или False. Используется для проверки, является ли массивом переменная типа Variant LBound и UBound – используются для определения нижней и верхней границ массива.

нтаксис: i = UBound(Имя Массива, [Размерность]) Возвращает верхнюю границу массива по заданной размерности

Dim Arr () As Byte<br>Dim i As Byte, j As Byte<br>ReDim Arr (1 To 10, 1 To 10) R Decri (De enim krr(1 To 5, 1 To 20 MedBox (i 4 " " 4 1)

Erase(СписокМассивов) – Повторно инициализирует элементы массивов фиксированной длины (присваивает значения числовым и строковым – 0, строковым переменной длины – пустая строка, Variant – Empty) и освобождает память, отведённую под динамический массив. СписокМассивов – один или несколько массивов, разделённых запятой.

#### Стандарты именования

В общем случае всем элементам программы (константы, переменные, процедуры, формы, элементы управления и т. п.) лучше присваивать значимые имена. Имена переменных должны отражать некоторые их свойства, например, принадлежность к определенному типу данных. Часто используется стандарт, по которому первые несколько букв переменной указывают на ее тип данных.

# Стандарты именования

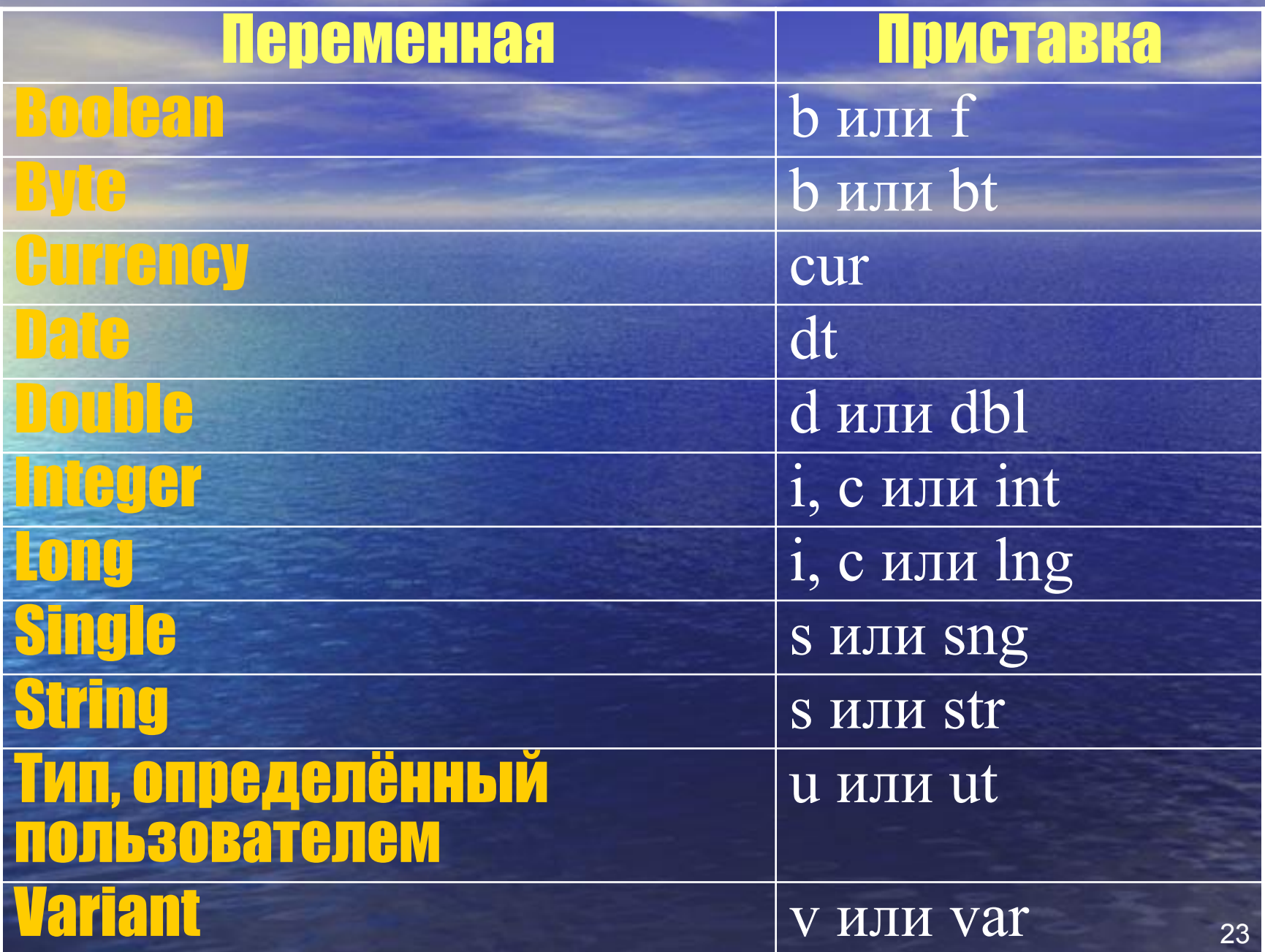

# Стандарты именования объектных переменных

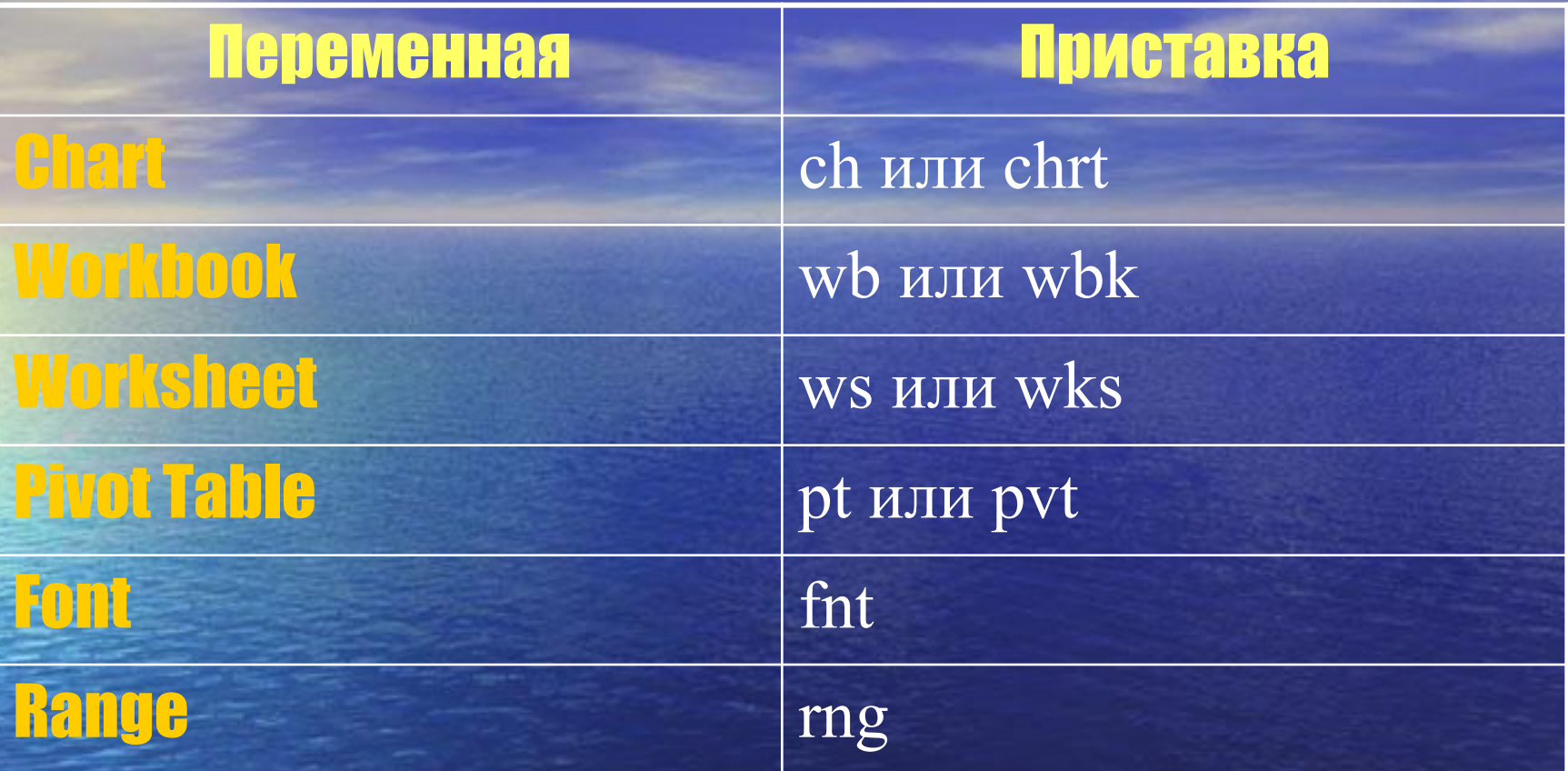

Иногда в наименования включают и время жизни переменной. Например **g** - обозначает переменную уровня проекта, **m** – уровня модуля. giSum – глобальная переменная типа Integer mstrUp – строковая переменная уровня модуля.

# **Операции VBA**

В VBA реализуются 3 основных типа операций: <u> Пиатематические - выполняются над</u> числами, и их результатом являются числа ПОтношения - применяются не только к числам, и их результатом являются логические значения, например х>у Погические - используются в логических выражениях и их результатом являются логические значения, например Not x And y

Математические операции

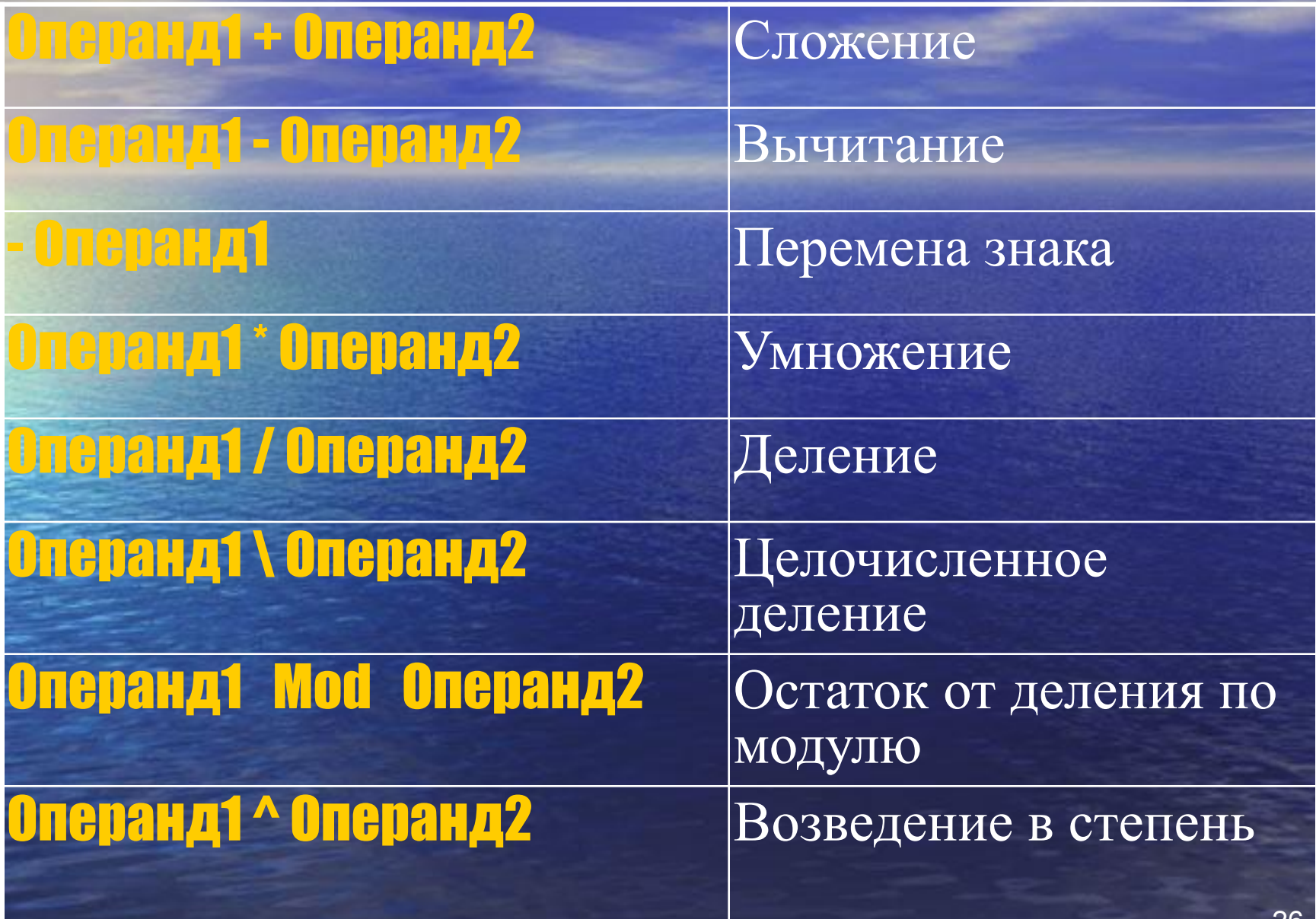

Типы данных результата выражения Порядок точности для численных типов данных VBA от наименее точного до наиболее точного следующий: Byte, Integer, Long, Single, Double, Currency Тип данных результата выражения сложения обычно тот же, что и наиболее точный тип в этом выражении. Например, если выражение содержит оба типа Integer и **Еслад**, результатом такого выражения будет тип Long. Однако существуют исключения, в частности, если выражение включает переменные типа Variant.

#### Исключения (сложение)

Далее перечисляются эти исключения:

- Результатом сложения типа Single и Long является Double.
- Если складывать тип **Date с любым другим типом данных**, результатом выражения всегда будет тип Date.
- Если результат выражения сложения присваивается переменной Variant, имеющей в данный момент тип Integer, и если результат выражения больше, чем (переполняет) диапазон значений для типа Integer, то VBA преобразует результат в Long. После присваивания переменная Variant также имеет тип Long.
- Если результат выражения сложения присваивается переменной Variant, имеющей в данный момент тип Long, Single или Date, и если результат выражения переполняет диапазон численного типа, VBA преобразует результат в **Double.** После присваивания переменная типа Variant также имеет тип данных Double.
- Если любой операнд в выражении сложения является равным Null или вычисляется до Null, то результатом выражения сложения также будет Null.
- (Null это особое значение, которое можно присваивать только переменным типа Variant для обозначения того, что они не содержат действительных данных.)

# **Типы данных результатов [-] [\*]**

#### Вычитание

VBA следует тем же правилам для определения типа данных результата выражения вычитания, что и для выражений, сложения, но имеются следующие дополнительные правила:

- Если один из операндов в выражении вычитания является типом Date, то результат выражения имеет тип Date.
- Если оба операнда в выражении являются типом Date, то результат выражения имеет тип Double.

#### **Умножение**

Оба операнда в выражении умножения должны быть численными выражениями или строками, которые VBA может преобразовать в число.

Тип данных результата выражения умножения обычно тот же, что и наиболее точный тип в этом выражении. VBA следует тем же правилам для определения типа данных результата выражения умножения, что и для выражений, использующих сложение. В выражениях умножения все переменные Variant, которые содержат значения типа Date, преобразуются в численные значения.

#### Типы данных результатов деления (/)

Если любой операнд в выражении деления имеет значение Null, то результатом выражения также является Null. Тип данных выражения со знаком деления с плавающей точкой – обычно Double, но имеется следующее исключение: Если оба операнда в выражении деления имеют тип Integer или Single, то результат выражения деления с плавающей точкой имеет тип Single, если только результат выражения не переполняет диапазон значений для типа Single. Если результат переполняет диапазон для типа Single, то VBA преобразует результат в тип Double.

#### Возведение в степень

Оба операнда в выражении возведения в степень должны быть численными выражениями или строками, которые VBA может преобразовать в числа. Операнд слева от знака возведения в степень может быть отрицательным числом, только если операнд справа является целым. Если какой-либо операнд является равным Null, то результатом выражения возведения в степень также будет Null, иначе результат выражения будет иметь тип Double.

# Операции отношения

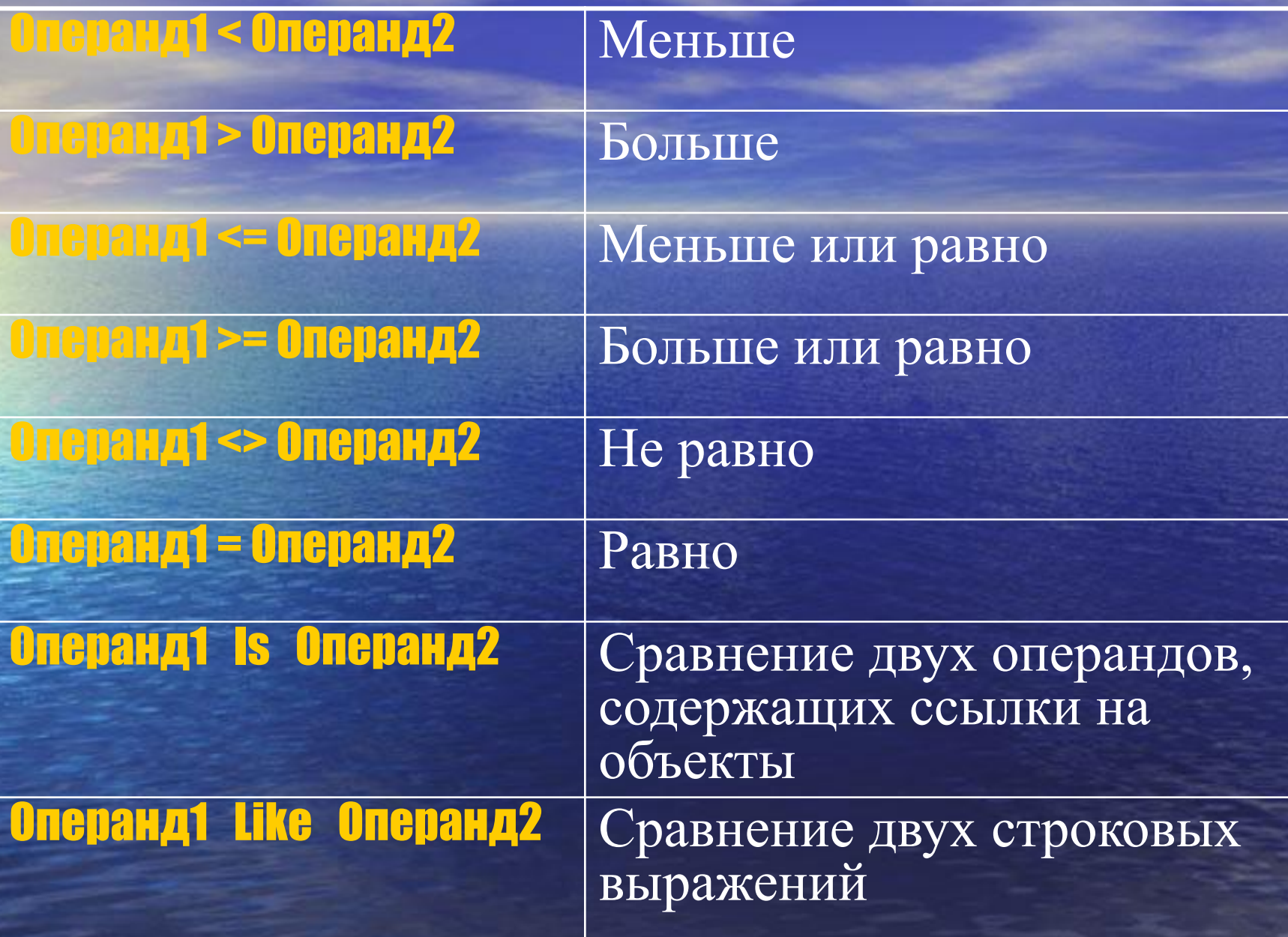

# Знаки операций сравнения Is и Like

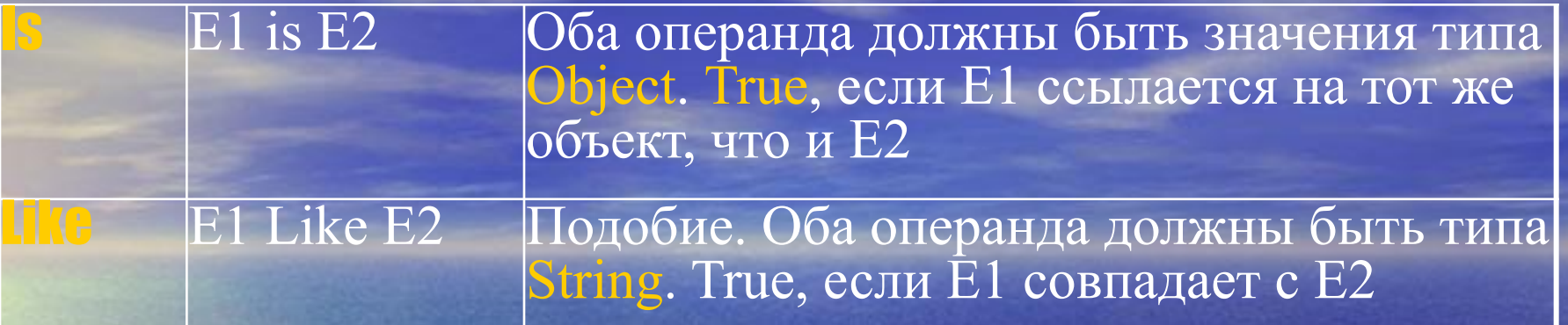

**Символы совпадения с образцом для оператора Like**

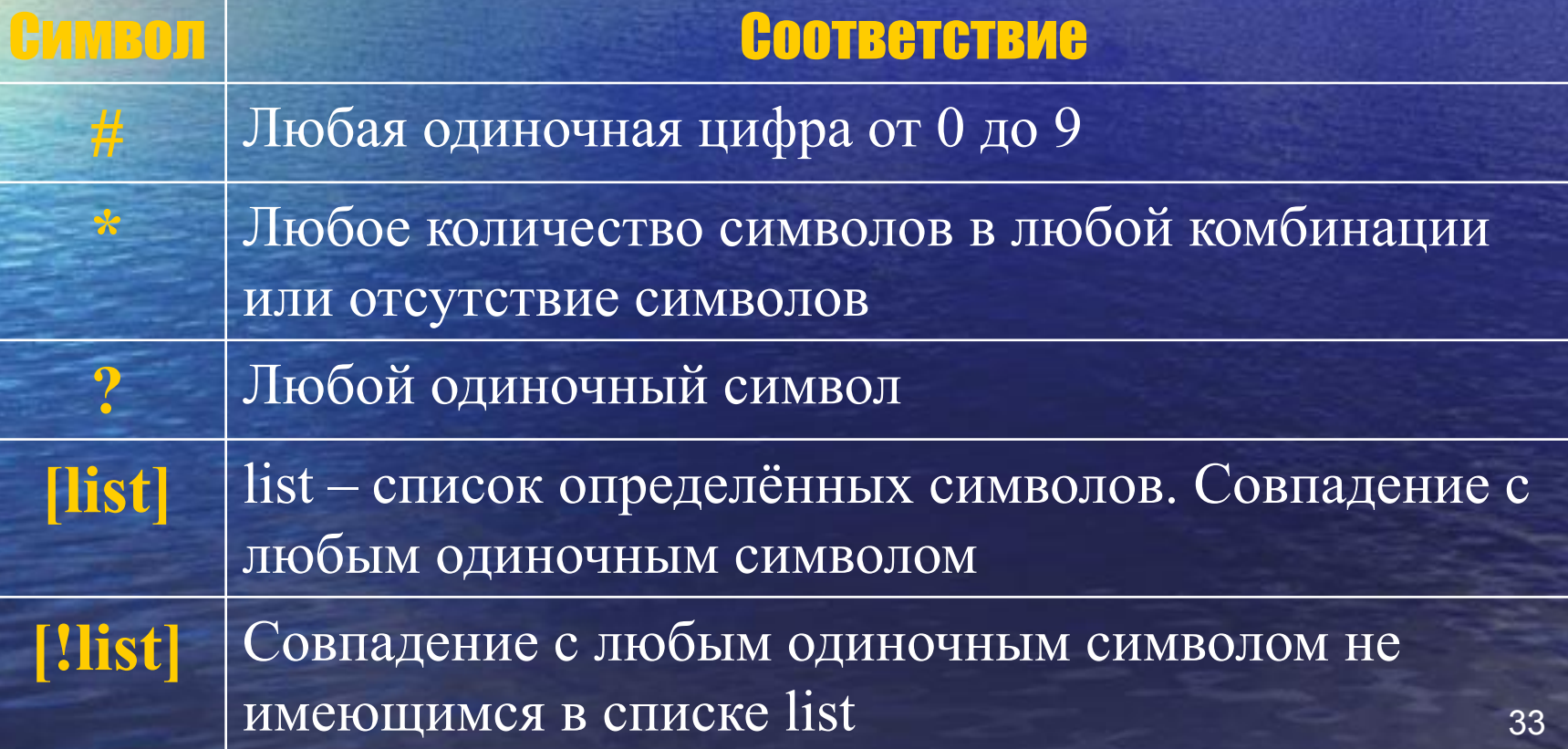

### **Примеры использования оператора Like**

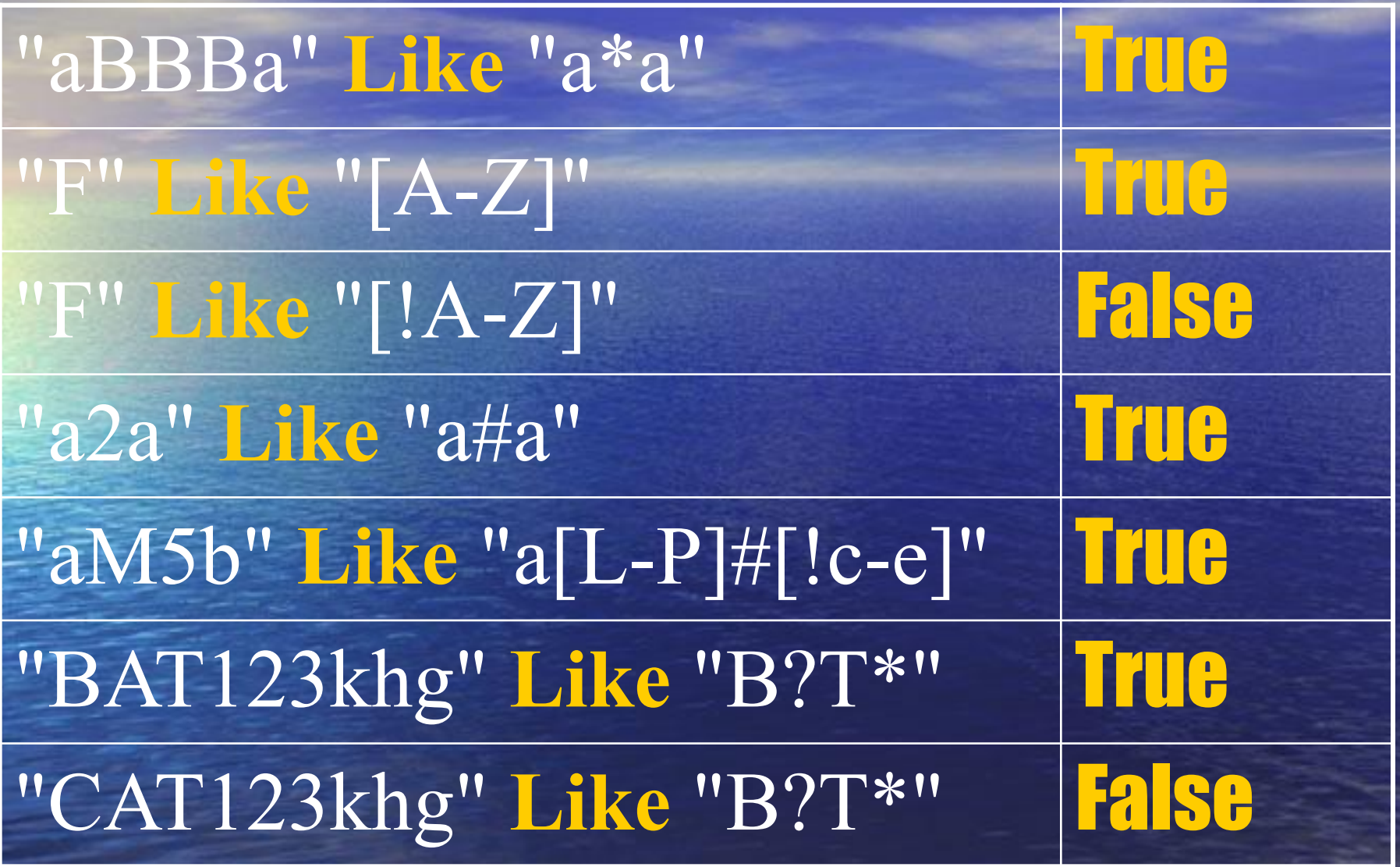

# Погические операции

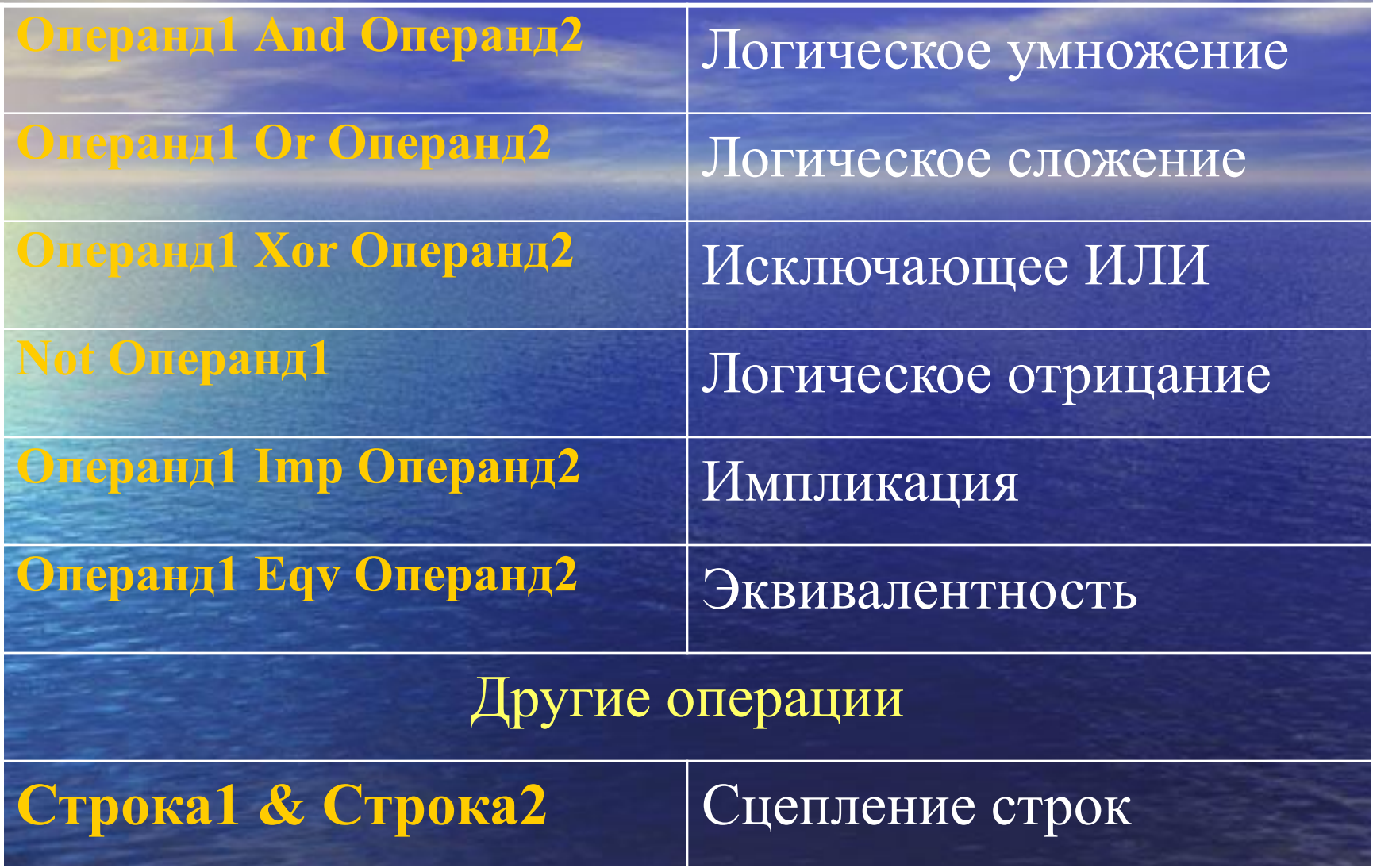

# Таблицы истинности логических операций

 $|b|a \wedge b$  Конъюнкция (логическое умножение) Также называется «И» (AND) Дизъюнкция (логическое сложение)  $b \mid a \vee b$ Также называется «ИЛИ» (OR) Сложение по модулю 2 (XOR)  $b \mid a \oplus b$ Также называется испытанающее «ИНА» Отрицание (NOT)  $a \Rightarrow b$ 

Импликация (Из... следует...) (Imp)  $\frac{1}{a b a \Leftrightarrow b}$  Равносильность (Эквивалентность) (Eqv)

# Приоритеты операций

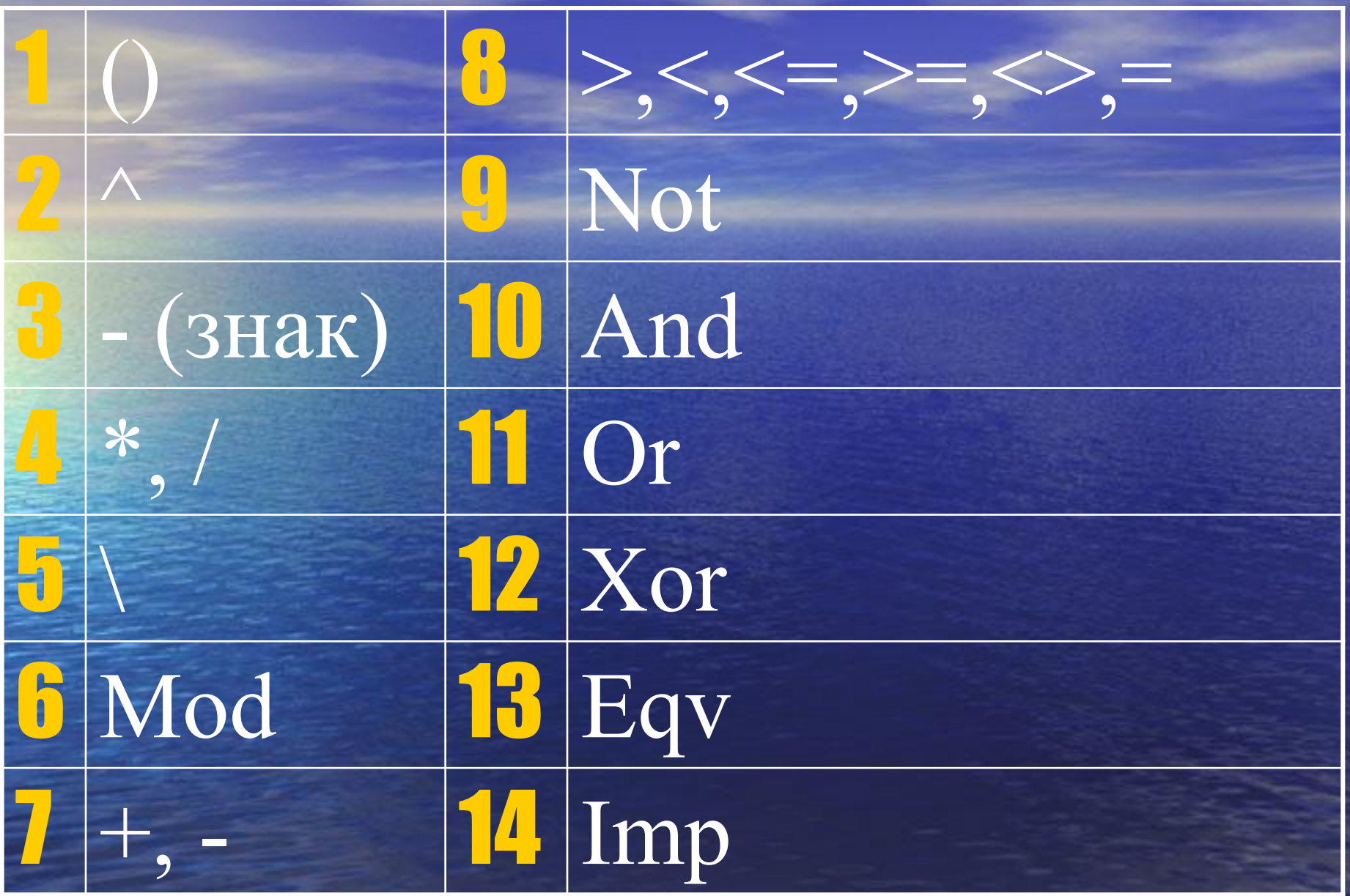

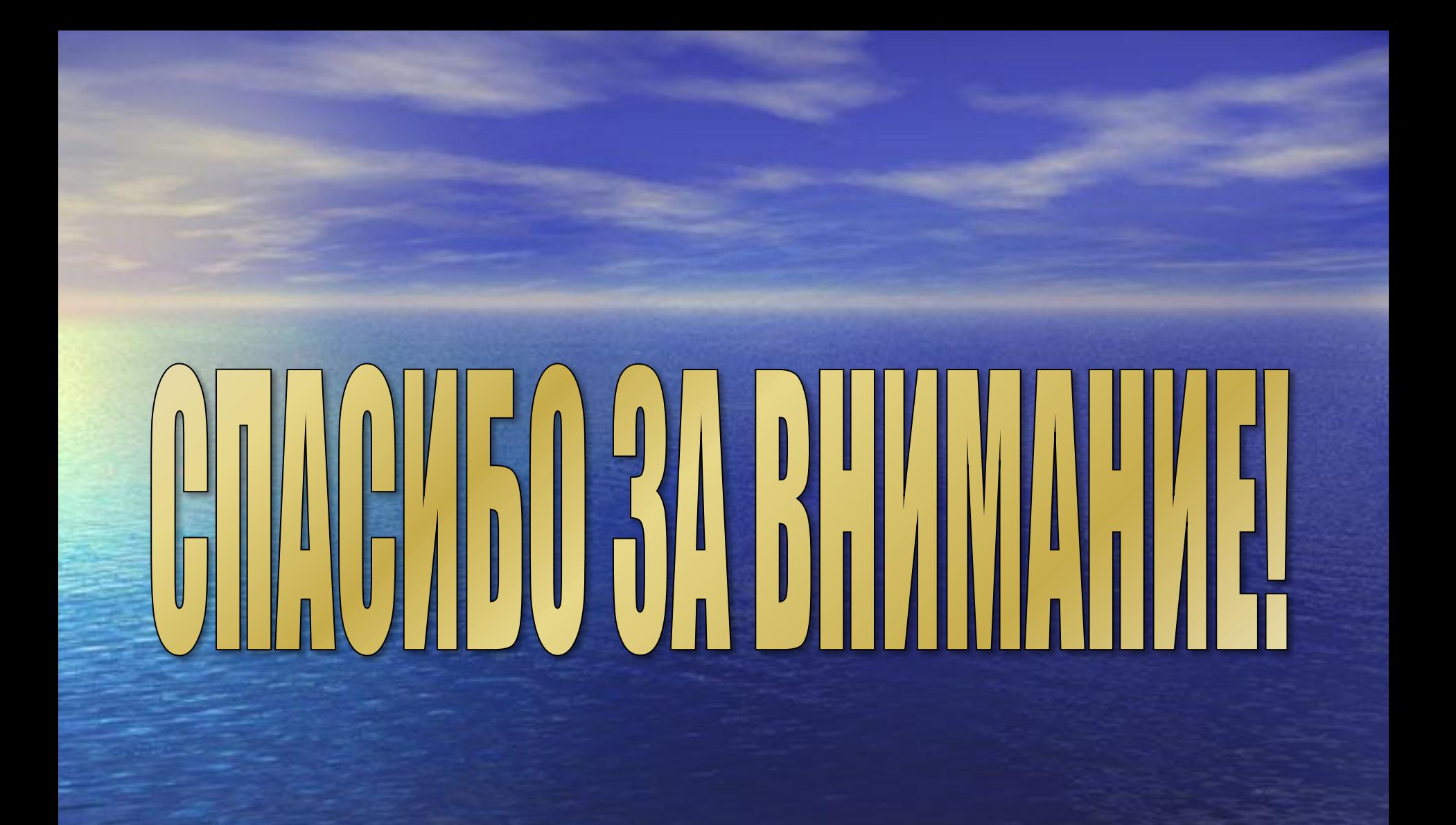